## **DialBB 0.7**

リリース *v0.7.0*

**2024 04 30**

## **Contents:**

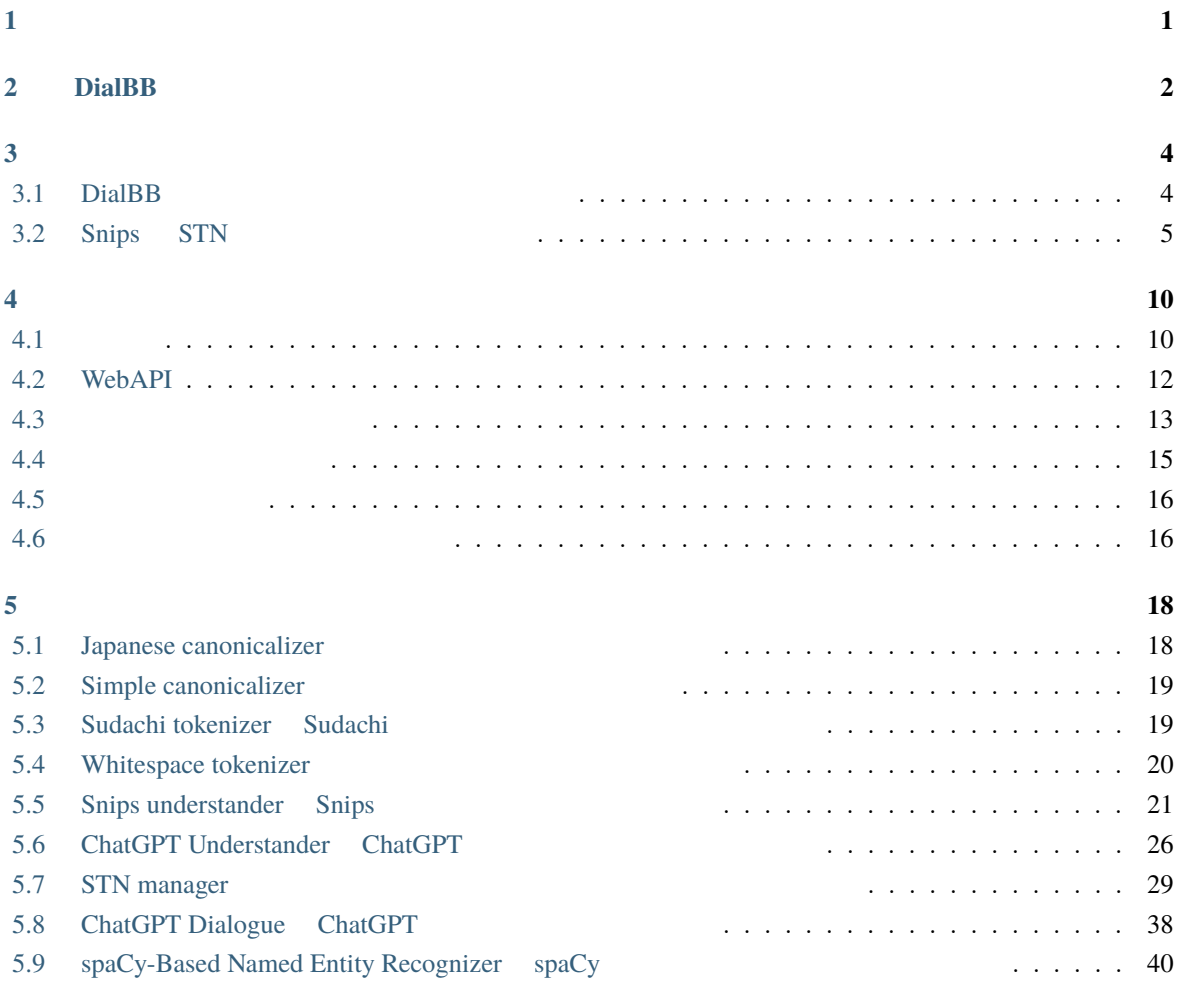

<span id="page-2-0"></span>**1**</sub>

#### DialBB (*Dial[ogue System Development Framework with](https://github.com/c4a-ri/dialbb) <i>Building Blocks*)

 $DialBB$ DialBB Python **Python Example System** Python entitled and the system entitled and the system entitled and the system entitled and the system entitled and the system entitled and the system entitled and the system entitled Python **DialBB** [README](https://github.com/c4a-ri/dialbb/blob/main/README-ja.md) きょうかん おおところ おおところ README でんしょうかい しんしょう こうしん こうしょう こうしょう こうしょう にんしょう こうしょうしょう にんしょう こうしょうしょう にんしょう  $AI$ **Exthon Python**  $\blacksquare$ DialBB C4A  $\text{C4A}$ 

## <span id="page-3-0"></span>2 **DialBB**

 $DialBB$ 

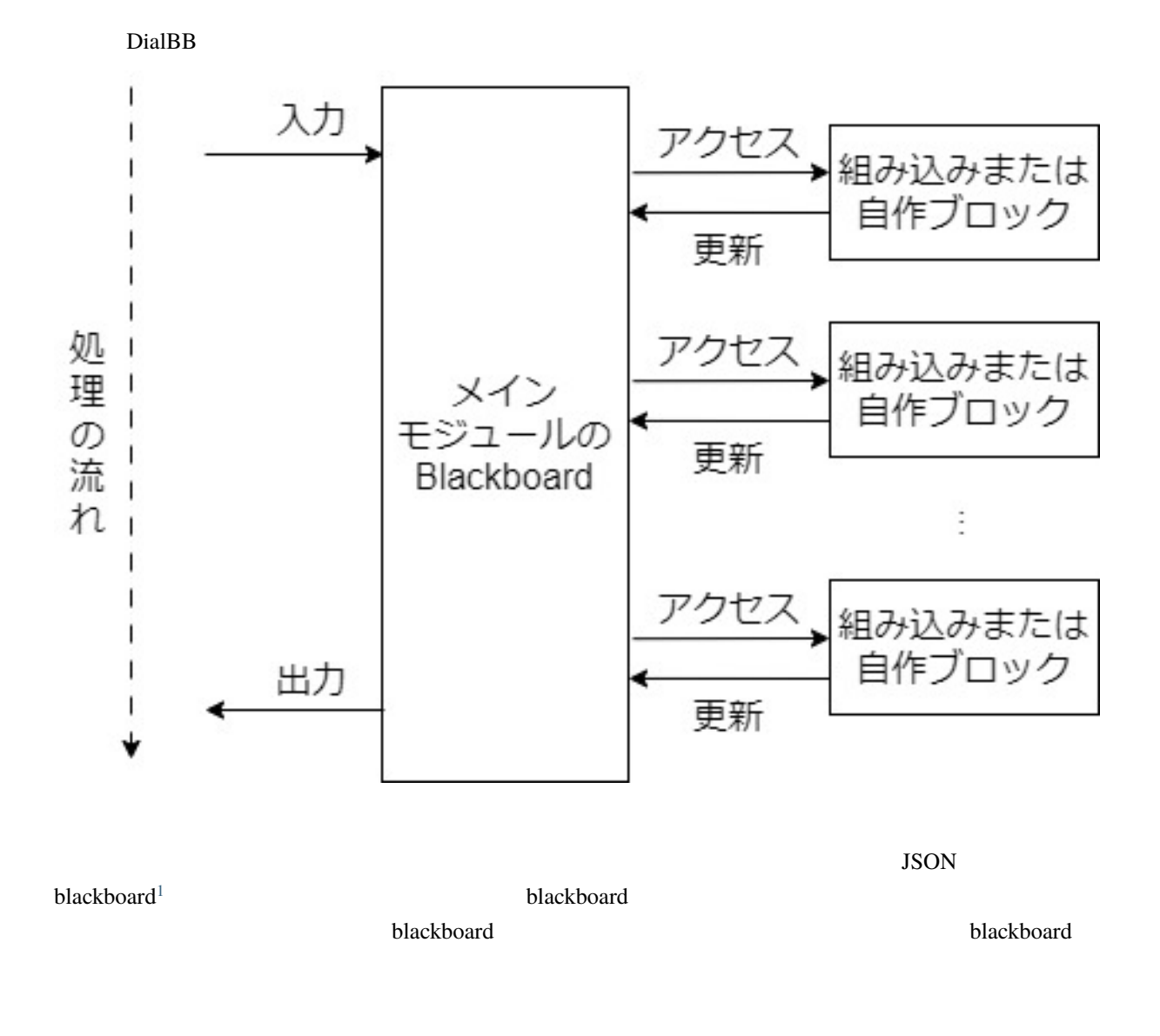

ームプレック こうしょう こうしょう こうしゃ こうしゃ こうしゅう こうしゅう こうしゅう こうしゅう こうしゅう こうしゅう こうしゅう こうしゅう こうしゅう こうしゅう こうしゅう こうしゅう こうしゅう こうしゅう

<span id="page-3-1"></span> $1$  ver. $0.2$  payload

<span id="page-5-0"></span>**3**章 サンプルアプリケーション

### <span id="page-5-1"></span>**3.1 DialBB**

DialBB  $\overline{B}$ 

**3.1.1**  $\blacksquare$ 

sample\_apps/parrot

### **3.1.2 Snips+STN**

**–** *Japanese canonicalizer* 

• **Francisco Francisco Francisco** 

- **–** *Sudachi tokenizer Sudachi* [ベースの日本語単語分割ブロック\)](#page-20-1)
- **–** *Snips understander* Snips
- **–** *STN* manager

• The state of the state of the state of the state of the state of the state of the state of the state of the state of the state of the state of the state of the state of the state of the state of the state of the state of

- **–** *Simple canonicalizer*
- **–** *Whitespace tokenizer*
- **–** *Snips understander* Snips
- **–** *STN* manager

sample\_apps/network\_ja/cample\_apps/network\_en/

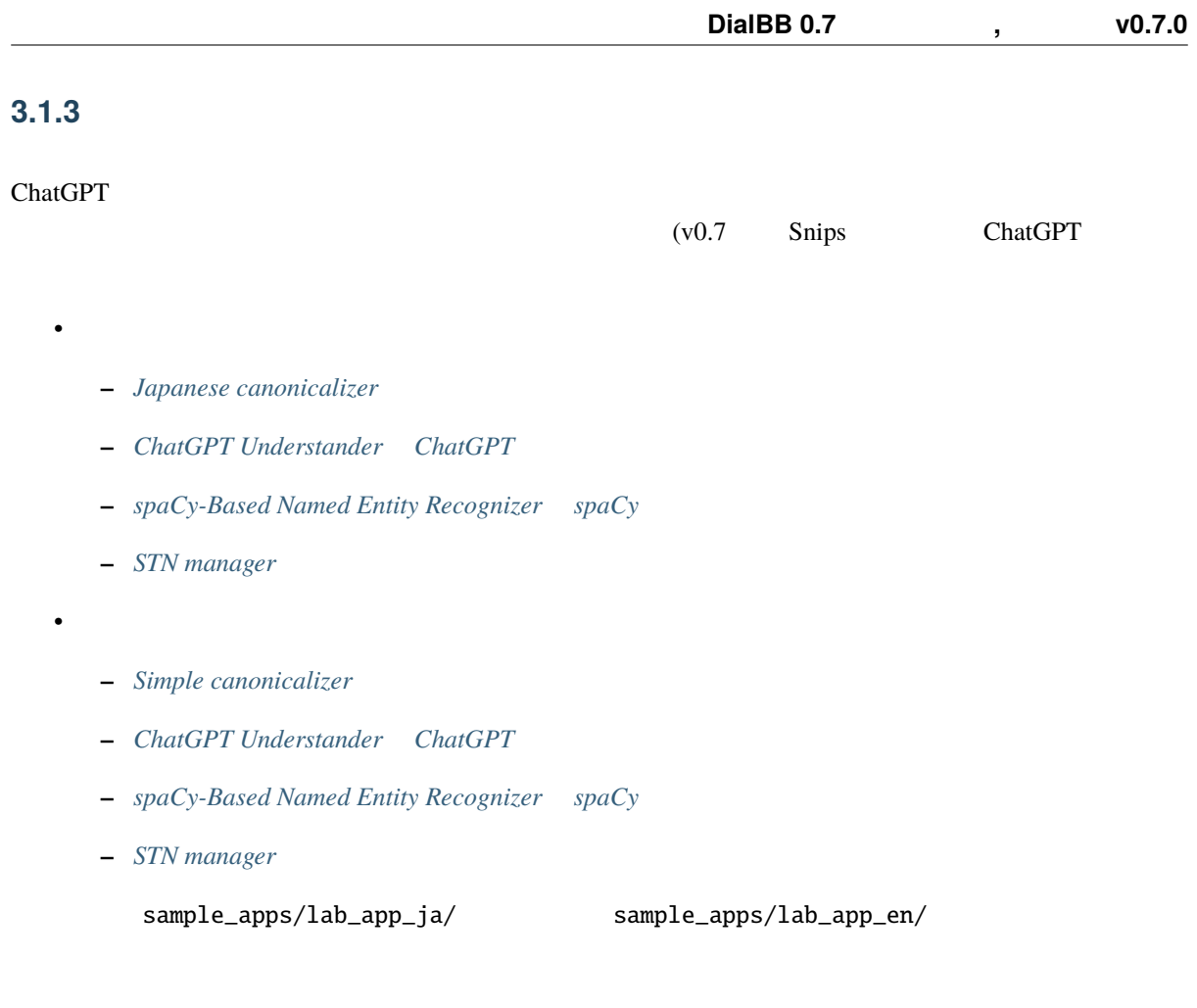

### **3.1.4 ChatGPT**

(ver. 0.6 ChatGPT ChatGPT • *ChatGPT Dialogue ChatGPT* sample\_apps/chatgpt/

### <span id="page-6-0"></span>**3.2 Snips STN**

Snips+STN DialBB

### **3.2.1**

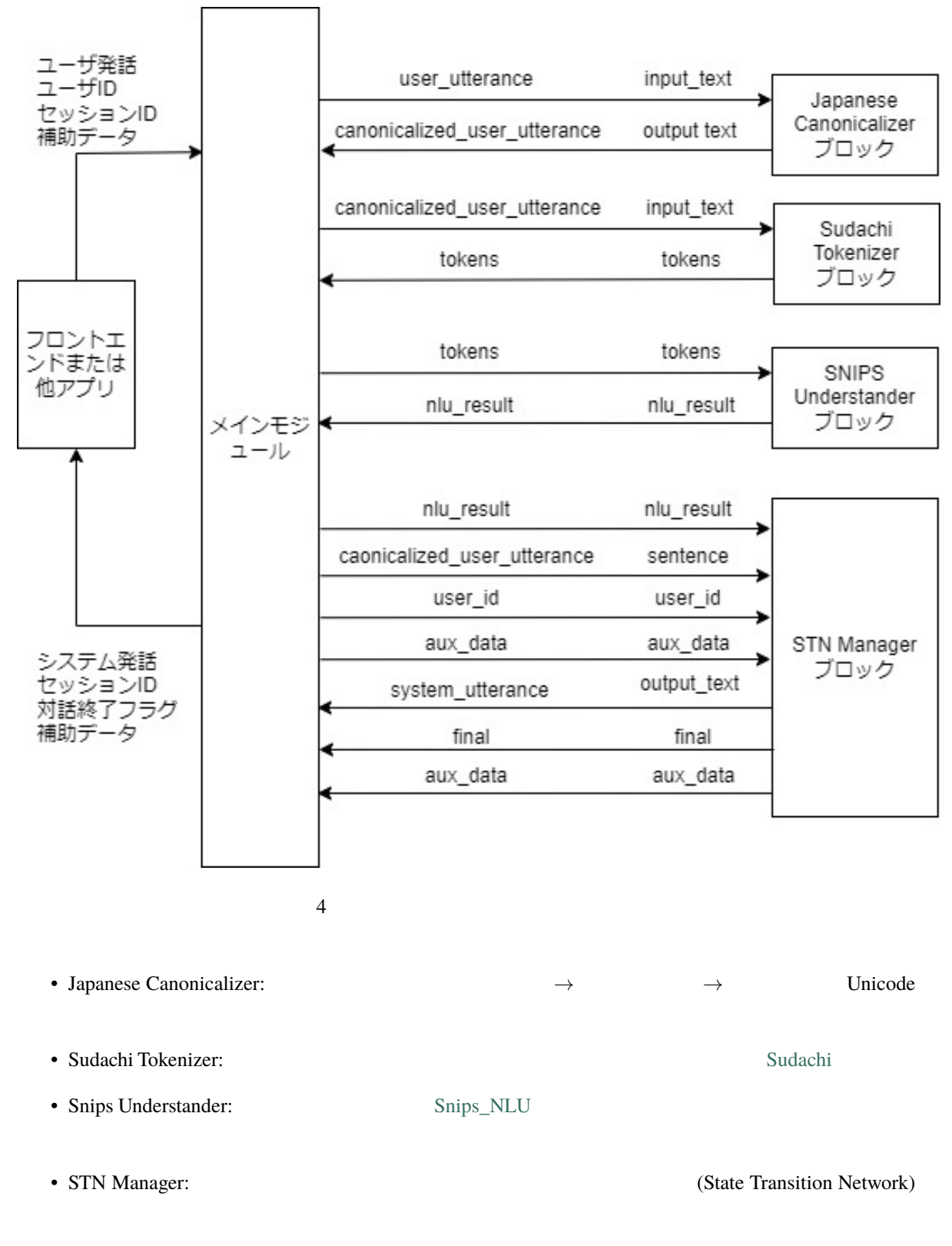

 $\mathbf{blackboard}$ 

**3.2.2**  $\blacksquare$ 

#### sample\_apps/network\_ja

sample\_apps/network\_ja

• config.yml

• config\_gs\_template.yml Snips Understander TEXTN Manage TEXCEL Google Spreadsheet enter the transfer and the transfer of the Toogle Google Spreadsheet • sample-knowledge-ja.xlsx Snips Undderstander **STN Manager** • scenario\_functions.py STN Manager • dictionary\_functions.py Snips Undderstander <br>
Excel • test\_inputs.txt

#### **3.2.3 Snips Understander**

Snips Understander

```
{
 "type": "
 "slots": {
   "favarite_ramen": "
 }
}
```
" ולאפת המשפח המשלט "favarite\_ramen" והאפשר המשפח המשפח המשפח המשפח המשפח המשפח המשפח המצוי היו המשפח המצוי ה<br>באישי המשפח המשפח המשפח המשפח המשפח המשפח המצוי המשפח המצוי המשפח המצוי המשפח המצוי המצוי המצוי המצוי המצוי המ

Snips Understander **The Ships Understander** Sample-knowledge-ja.xlsx

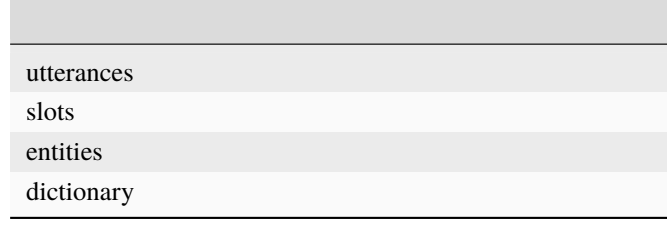

#### **Snips**

**The Snips** Snips 2014. Example 2014. Example 2014. Example 2014. Example 2014. Example 2014. Example 2014. Example 2014. Example 2014. Example 2014. Example 2014. Example 2014. Example 2014. Example 2014. Example 2014. Ex

Snips 2000 Snips 2000 The Litraining\_data.json The Snips 2000 The Litraining Late 2000 The Litraining Late 200

### **3.2.4 STN Manager**

sample-knowledge-ja.xlsx scenario

#### Graphviz がんしゅうしょうかん こうしょう こうしゅうしゅう しゅうしゅうしゅう しゅうしゅうしゅうしゅうしゅうしゅうしゅうしゅうしゅうしゅうしゅうしょく

 $(\text{str\_graph.jpg})$ 

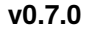

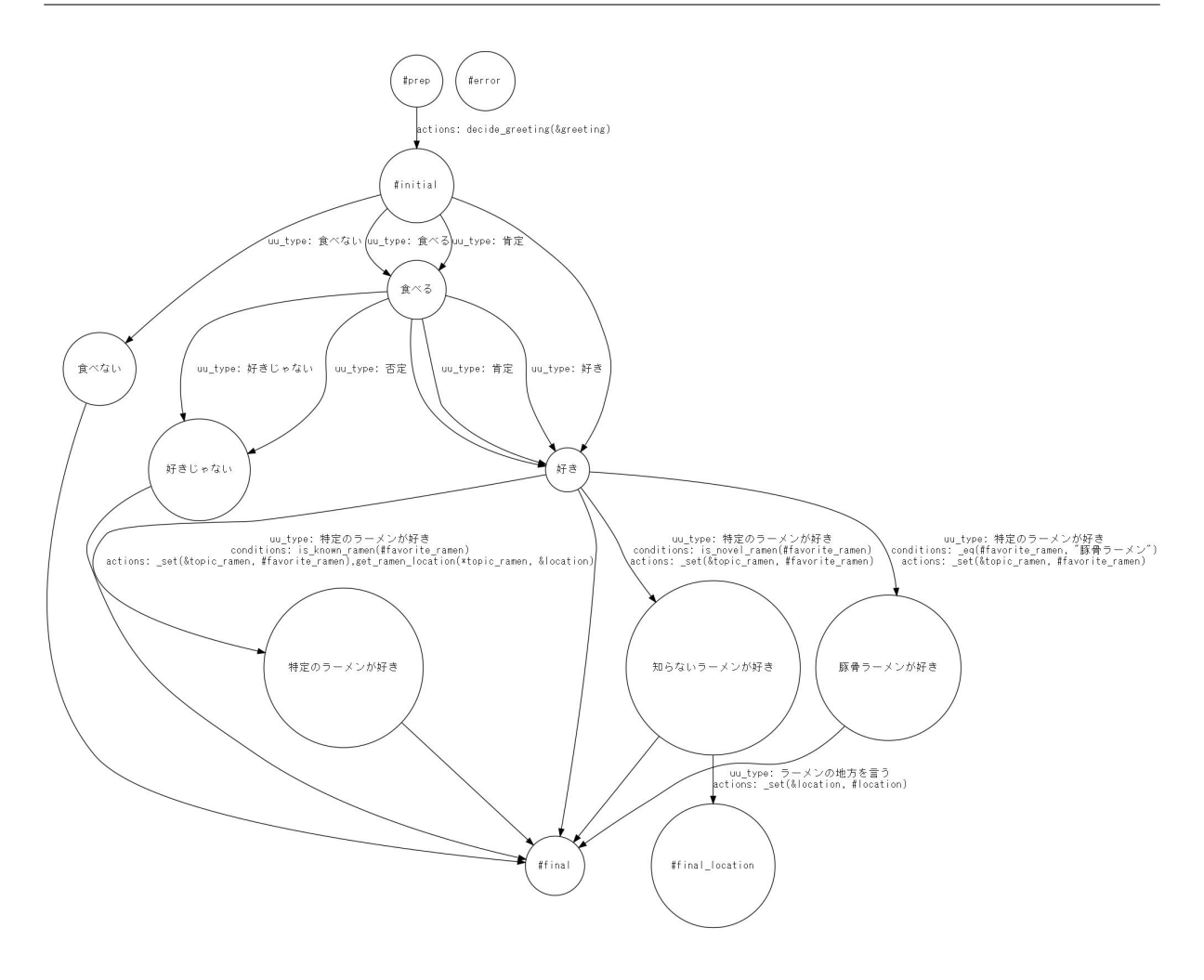

scenario\_functions.py

# <span id="page-11-0"></span>**4**章 フレームワーク仕様

<u>DialBB Python</u> Python 2012

<span id="page-11-1"></span>**4.1** 入出力

 $\overline{\text{JSON}}$ 

<u>DialBB スピュートルは、</u>タイプを入れるようについて、コンモジュールは、コンモジュールは、コンモジュールは、コンモジュールは、コンモジュールは、コンモジュールは、コンモジュールは、コンモジュールは、コンモジュールは、<br>コンモジュールは、コンモジュールは、コンモジュールは、コンモジュールは、コンモジュールは、コンモジュールは、コンモジュールは、コンモジュールは、コンモジュールは、コンモジュールは、コンモジュールは、コンモジュールは、

 $\rm{JSON}$  python

JSON  $J$ 

### **4.1.1 DialogueProcessor**

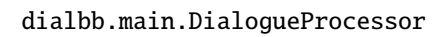

<span id="page-11-2"></span>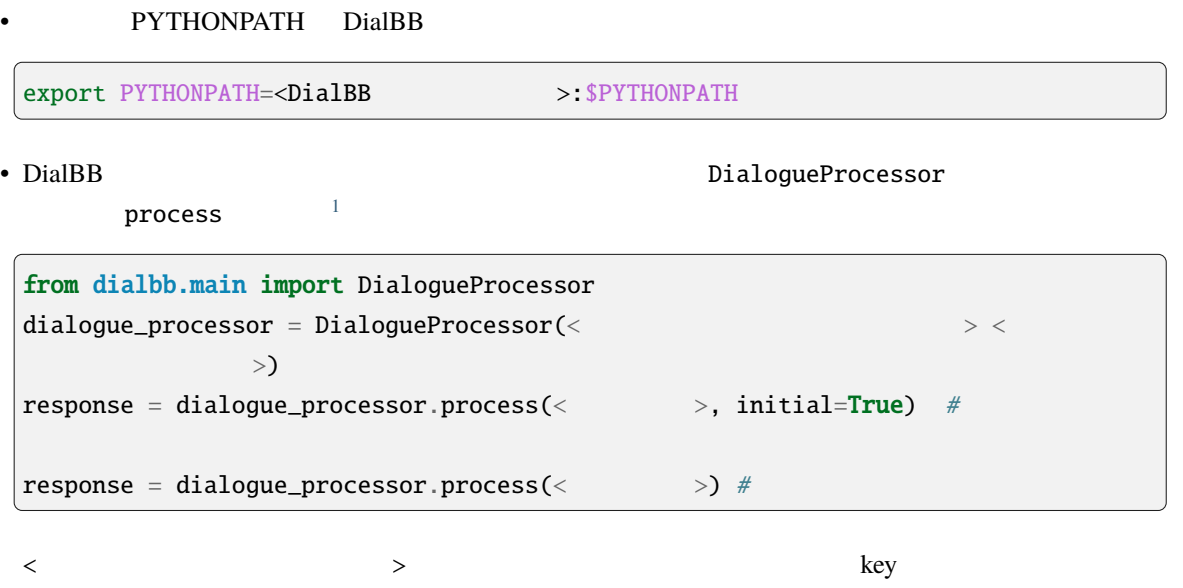

```
{
  "<key1>": <value1>,
  "<key2>": <value2>,
  ...
}
```
 $\rm{key}$ 

<リクエスト> response(レスポンス)は辞書型のデータで,以下で説明します.

DialogueProcessor.process

#### **4.1.2** リクエスト

JSON

```
{
 "user_id": > ID: >,
 "aux_data": < : \longrightarrow}
```
- user\_id aux\_data
- $\bullet$  <  $\qquad$  ID>  $\qquad$  ID  $\qquad$ .
- $\bullet$  <  $\qquad \rightarrow$   $\qquad \qquad$   $\qquad \qquad$   $\qquad$   $\$

JSON

```
{
 "user_id": \langle ID: \rangle,
 "session_id": < ID: >,
 "user\_utterance": < : \rightarrow,
 "aux_data":< : (}
```
• user\_id, session\_id, user\_utterance aux\_data

 $\bullet$  < ID> ID

•  $\lt$  ,  $\gt$  ,  $\gt$  ,  $\$ 

#### **4.1.3** レスポンス

```
{
 "session_id":< ID: >,
 "system_utterance": <システム発話文字列: 文字列>,
 "user_id":<ID: >,
 \begin{array}{ccc} \texttt{"final"}: & < & \texttt{:} & > \end{array}"aux_data":< :
}
```
- $\bullet$  < ID> ID  $\bullet$  $ID$
- $\bullet$  <  $\qquad\qquad\qquad\qquad\qquad$
- $\langle$  ID> ID  $\langle$
- $\langle$  ,  $\rangle$  ,  $\langle$  ,  $\rangle$  ,  $\langle$  ,  $\r$
- $\bullet$  <  $\qquad\qquad\Rightarrow$

### <span id="page-13-0"></span>**4.2 WebAPI**

WebAPI

#### **4.2.1** サーバの起動

PYTHONPATH

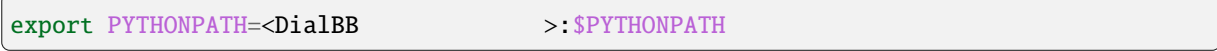

\$ python <DialBB  $\longrightarrow$ /run\_server.py [--port <port>] <config file>

port  $8080$ 

#### **4.2.2** クライアントからの接続(セッションの開始時)

• URI

• リクエストヘッ

• リクエストボディ

http://<server>:<port>/init

Content-Type: application/json

API JSON •  $\mathcal{L}$ API JSON 550N

#### **4.2.3**  $\blacksquare$

#### • URI

• リクエストヘッ

• リクエストボディ

http://<server>:<port>/dialogue

Content-Type: application/json

API JSON •  $\mathcal{L}$ API JSON

### <span id="page-14-0"></span>**4.3** コンフィギュレーション

コンフィギュレーションは辞書形式のデータで,yaml ファイルで与えることを前提としています.

<u>Diocks blocks blocks blocks extend</u>

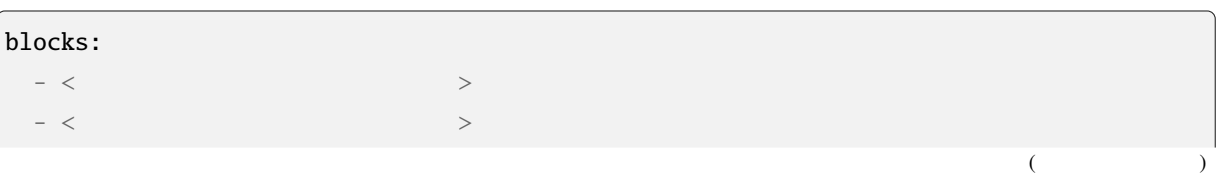

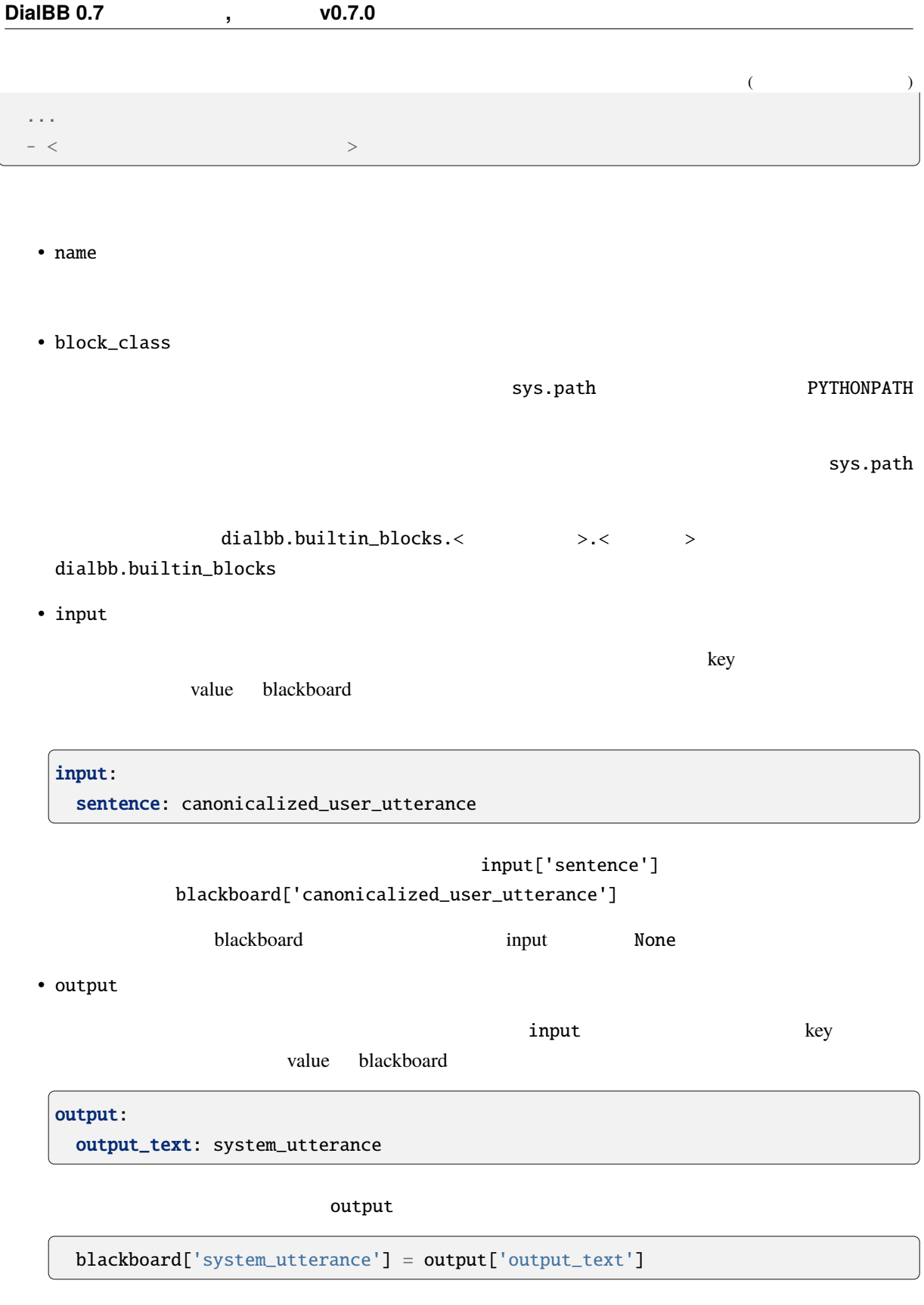

blackboard system\_utterance

<span id="page-16-0"></span>**4.4** ブロックの自作方法

diabb.abstract\_block.AbstractBlock

#### **4.4.1** 実装すべきメソッド

```
• __init__(self, *args)
```
def \_\_init\_\_(self, \*args): super().\_\_init\_\_(\*args)  $\langle$ 

• process(self, input: Dict[str, Any], session\_id: str = False) -> Dict[str, Any] input blackboard blackboard blackboard blackboard blackboard  $\mathbb{R}^2$ session\_id

#### **4.4.2** 利用できる変数

```
• self.config(
```
•  $self.block\_config($ 

```
• self.name ()
```

```
• self.config_dir()
```
#### **4.4.3** 利用できるメソッド

```
• log_debug(self, message: str, session_id: str = "unknown")
             debug session_id ID
• log_info(self, message: str, session_id: str = "unknown")
 info \frac{1}{2}• log_warning(self, message: str, session_id: str = "unknown")
             warning
• log_error(self, message: str, session_id: str = "unknown")
```
<span id="page-17-0"></span>**4.5** デバッグモード

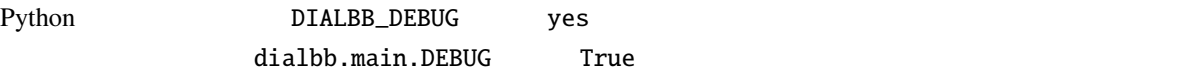

error values and  $\frac{1}{2}$ 

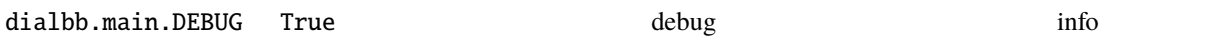

### <span id="page-17-1"></span>**4.6** テストシナリオを用いたテスト

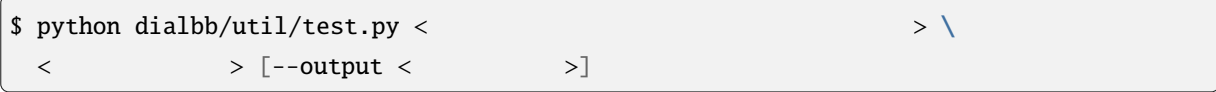

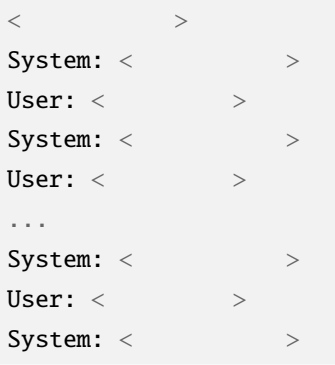

 $($ 

 $($  )

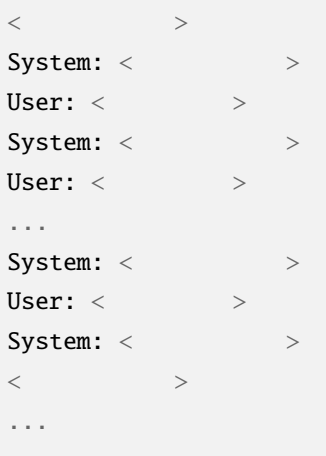

 $\langle$   $\rangle$   $\rangle$   $\sim$  "----init"

 $\prec$   $\rightarrow$ 

warning warning warning the latter warning that the state  $\sim$ 

<span id="page-19-0"></span> $DialBB$ 

ver $0.3$ 

Snips strategy and the Snips and Snips and Snips and Snips and Snips and Snips and Snips and Snips and Snips and Snips and Snips and Snips and Snips and Snips and Snips and Snips and Snips and Snips and Snips and Snips and

### <span id="page-19-1"></span>**5.1 Japanese canonicalizer**

(dialbb.builtin\_blocks.preprocess.japanese\_canonicalizer.JapaneseCanonicalizer)

### $5.1.1$

 $\bullet$ 

- **–** input\_text: 入力文字列(文字列)
	- ∗ 例:"CUP Noodle 好き"
- $\bullet$ 
	- **–** output\_text:
		- ∗ 例:"cupnoodle 好き"

#### $5.1.2$

- **a**  $\mathbf{r}$
- 
- 英大文字 *→* 英小文字
- $\bullet$   $\bullet$   $\bullet$   $\bullet$   $\bullet$   $\bullet$   $\bullet$
- 全角 *→* 半角の変換(カタカナを除く)
- 
- $\bullet$
- Unicode NFKC

### <span id="page-20-0"></span>**5.2 Simple canonicalizer**

(dialbb.builtin\_blocks.preprocess.simple\_canonicalizer.SimpleCanonicalizer)

#### **5.2.1** 入出力

 $\bullet$ 

 $\bullet$ 

```
– input_text: 入力文字列(文字列)
```
- ∗ 例:" I like ramen"
- **–** output\_text:
	- ∗ 例:"i like ramen"

#### $5.2.2$

- **a**  $\mathbf{r}$
- 英大文字 *→* 英小文字
- 
- **v**  $\mathcal{L}$
- The state of the state of the state of the state of the state of the state of the state of the state of the state of the state of the state of the state of the state of the state of the state of the state of the state of

### <span id="page-20-1"></span>**5.3 Sudachi tokenizer Sudachi**

(dialbb.builtin\_blocks.tokenization.sudachi\_tokenizer.SudachiTokenizer)

[Sudachi](https://github.com/WorksApplications/Sudachi)

#### **5.3.1** 入出力

- 入力 **–** input\_text: 入力文字列(文字列) ∗ 例:"私はラーメンが食べたい"  $\bullet$ 
	- **–** tokens: トークンのリスト(文字列のリスト)
- ∗ 例:[' ',' ',' ラーメン',' ',' 食べ',' たい']
- ー tokens\_with\_indices: ト ー イのペン あいまくらしい dialbb.tokenization. abstract\_tokenizer.TokenWIthIndices

#### $5.3.2$

Sudachi SplitMode.C

sudachi\_normalization True Sudachi False

### <span id="page-21-0"></span>**5.4** Whitespace tokenizer

(dialbb.builtin\_blocks.tokenization.whitespace\_tokenizer.WhitespaceTokenizer)

#### **5.4.1** 入出力

 $\bullet$ 

 $\bullet$ 

- **–** input\_text: 入力文字列(文字列)
	- ∗ 例:"i like ramen"
- **–** tokens:

∗ 例:['i', 'like', 'ramen']

ー tokens\_with\_indices: ト ー イのペン あいまくらしい dialbb.tokenization. abstract\_tokenizer.TokenWIthIndices

5.4.2

### <span id="page-22-0"></span>**5.5 Snips understander** Snips

(dialbb.builtin\_blocks.understanding\_with\_snips.snips\_understander.Understander)

[Snips\\_NLU](https://snips-nlu.readthedocs.io/en/latest/)

 $5.5.1$ 

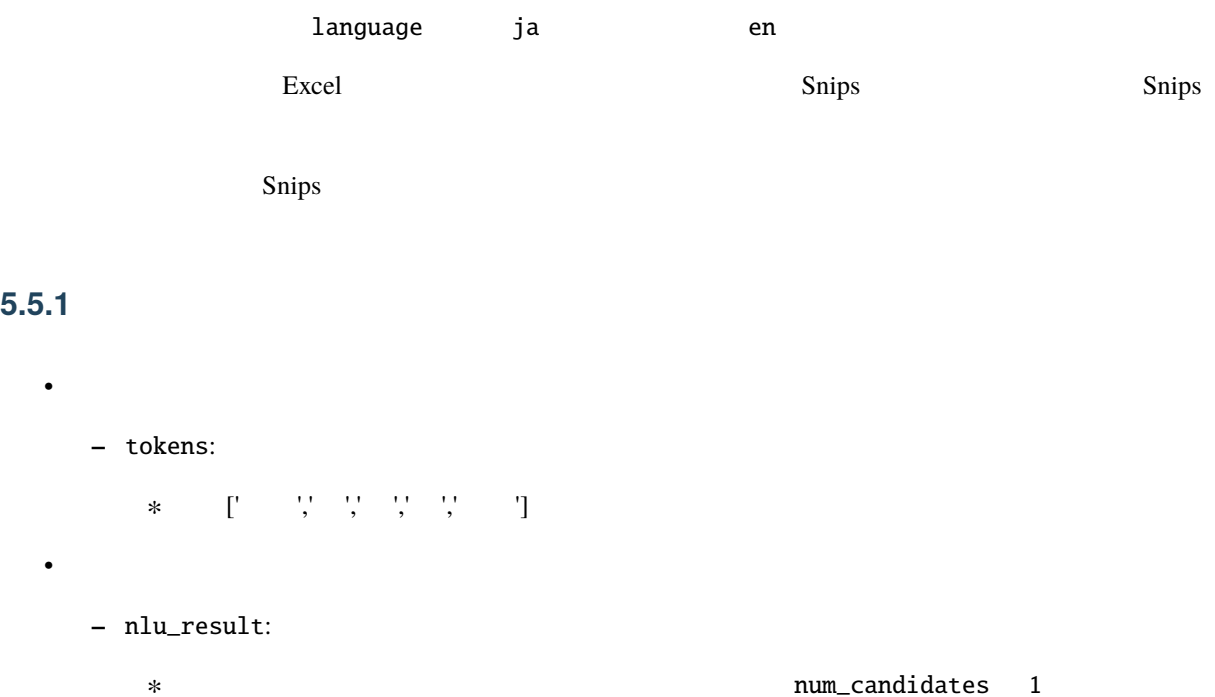

```
{
  "type": \langle"slots": {
    \langle \rangle: \langle \rangle, \langle \rangle,
        ...,
        <スロット名>: <スロット値>
 }
```

```
{
 "type": "
 "slots": {
   "favorite_ramen": "
 }
}
```
}

∗ num\_candidates 2

```
\Gamma{
                      "type": \langle \rangle,
                      "slots": {
                                             \langle \rangle: \langle \rangle, \rangle, \langle \rangle, \rangle, \langle \rangle, \rangle...,
                                                                           <スロット名>: <スロット値>
                                 }
        },
        {
                 "type": \langle >,
                  "slots": {
                                 \begin{array}{ccccc} \times & \multicolumn{3}{c|}{\textbf{0.23}} & \multicolumn{3}{c|}{\textbf{0.33}}\\ \end{array} \hspace{0.2cm} \begin{array}{ccccc} \times & \multicolumn{3}{c|}{\textbf{0.33}} & \multicolumn{3}{c|}{\textbf{0.33}}\\ \end{array} \hspace{0.2cm} \begin{array}{ccccc} \times & \multicolumn{3}{c|}{\textbf{0.33}} & \multicolumn{3}{c|}{\textbf{0.33}}\\ \end{array} \hspace{0.2cm} \begin{array}{ccccc} \times & \multicolumn{3}{c|}{\textbf{...,
                                            \begin{array}{ccccccc} \times & \multicolumn{3}{c}{} & \multicolumn{3}{c}{} &}
       },
          ....
]
```
#### **5.5.2**  $\blacksquare$

• knowledge\_file

 $\bm{\mathrm{Excel}}$ 

• function\_definitions

': "' でっぽん しょうしょうしょう しょうしょうしょう しょうしょうしょうしょうしょうしょう

• flags\_to\_use

 $\mathbf{flag}$ 

• canonicalizer

Snips  $S_n = S_n$ 

**–** class (文字列)

• tokenizer

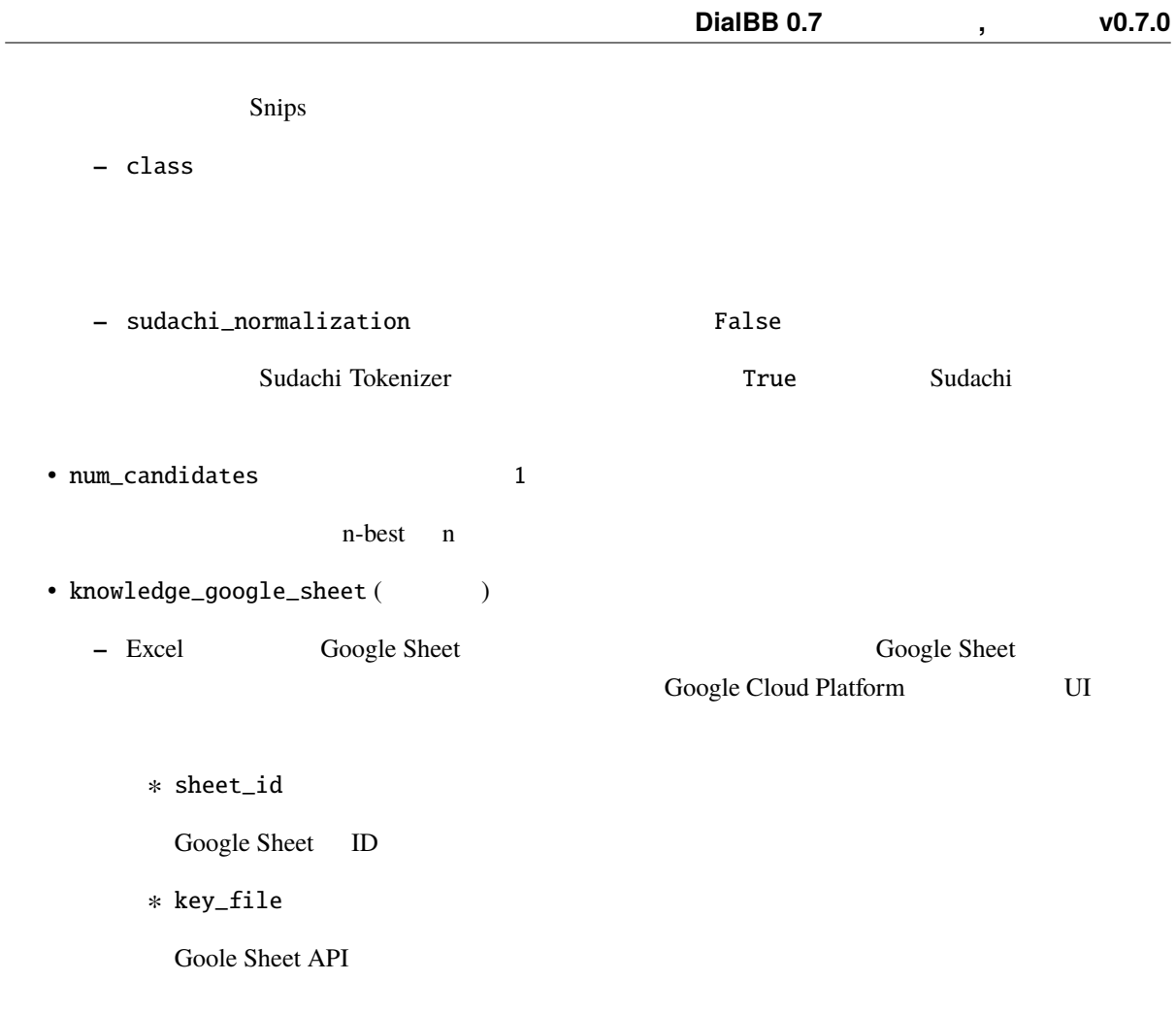

### <span id="page-24-0"></span> $5.5.3$

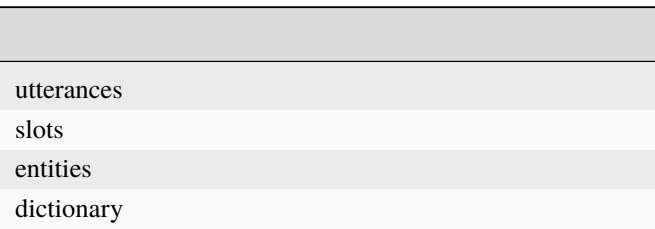

 $ver0.2.0$ 

## $DialBB 0.7$  **bialBB** 0.7 **utterances** シート • flag Y (yes), T (test) • type • utterance 発話例.スロットを (豚骨ラーメン)[favorite\_ramen] が好きですのように (<スロットに対応する  $\geq$ )[< $\geq$ ]  $\geq$ nanager dictionary distincts and the control of the control of the control of the control of the control of th synonyms and a synonyms of the synonyms of the synonyms of the synonyms of the synonyms of the synonyms of the synonyms of the synonyms of the synonyms of the synonyms of the synonyms of the synonyms of the synonyms of the utterances **versus slots** シート • flag utterances • slot name utterances • entity class ( )[source\_station] (  $\bigcirc$ )[destination\_station]  $\bigcirc$  source\_station, destination\_station station **station station b** antity class dialbb/< $\qquad \qquad >$  dictionary  $\qquad \qquad$  $\mathbb{R}^n$  is the contract of the contract of the contract of the contract of the contract of the contract of the contract of the contract of the contract of the contract of the contract of the contract of the contract of location entity class entity class

Snips [builtin entity](https://snips-nlu.readthedocs.io/en/latest/builtin_entities.html) : snips/city

Snips builtin entity

\$ snips-nlu download-entity snips/city ja

Snips builtin entity

#### **entities** シート

• flag

utterances

• entity class

 $\frac{1}{2}$ slots  $\frac{1}{2}$ 

• use synonyms

 $(Yes$  No)

• automatically extensible

 $(Yes$  No)

• matching strictness

 $0.0 - 1.0$ 

#### dictionary

• flag

utterances

- entity class
- entity
- <span id="page-26-0"></span>• synonyms

同義語を',' または ' ' または' ' で連結したもの

dictionary\_function

 ${``value": < > , "synonyms": < > }\$ 

"synonyms"

```
def location(config: Dict[str, Any], block_config: Dict[str, Any]) \
   -> List[Dict[str, Union[str, List[str]]]]:
   return [{"value": " ", "synonyms": [" ", " "J},
          {"value": ", "synonyms": [" ["]},
          {"value": " c"}]
```
#### **Snips**

Snips **Snips 2.2** The Snips Theorem Theorem Theorem Theorem 2.1 Theorem 2.1 Theorem 2.1 Theorem 2.1 Theorem 2.1 Theorem 2.1 Theorem 2.1 Theorem 2.1 Theorem 2.1 Theorem 2.1 Theorem 2.1 Theorem 2.1 Theorem 2.1 Theorem 2.1 Th

**The Snips** Snips 2014

### <span id="page-27-0"></span>**5.6 ChatGPT Understander ChatGPT**

(dialbb.builtin\_blocks.understanding\_with\_chatgpt.chatgpt\_understander.Understander

OpenAI ChatGPT  $\blacksquare$ 

コンフィギュレーションの language 要素が ja の場合は日本語,en の場合は英語の言語理解を行います.

 $\boldsymbol{\mathrm{Excel}}$ Few shot example

 $ChatOPT$ 

#### **5.6.1** 入出力

• 入力

**–** input\_text: 入力文字列

例:"好きなのは醤油"

 $\bullet$ 

**-** nlu\_result:

{ "type":  $\langle$ "slots": {  $\begin{array}{ccccccc} \langle & & & & \rangle: & \langle & & & \rangle, \end{array}$ ...,  $\begin{array}{ccccccc} \times & \multicolumn{3}{c}{} & \times: & \times & \multicolumn{3}{c}{} & \multicolumn{3}{c}{} & \multicolumn$ } }

```
{
 "type": "
 "slots": {
  "favorite_ramen": "
 }
}
```
#### **5.6.2**  $\blacksquare$

```
• knowledge_file
```
 $\bm{\mathrm{Excel}}$ 

#### •  $flags_to_use$

 $\mathbf{flag}$ 

• canonicalizer

**–** class (文字列)

• knowledge\_google\_sheet ( $\rule{1em}{0.15mm}$ 

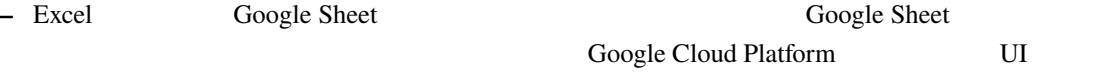

 $*$  sheet\_id Google Sheet ID

∗ key\_file(文字列)

Goole Sheet API

 $\overline{a}$ 

• prompt\_template

dialbb.builtin\_blocks.understanding\_with\_chatgpt. prompt\_templates\_ja .PROMPT\_TEMPLATE\_JA (dialbb.builtin\_blocks. understanding\_with\_chatgpt.prompt\_templates\_en .PROMPT\_TEMPLATE\_EN

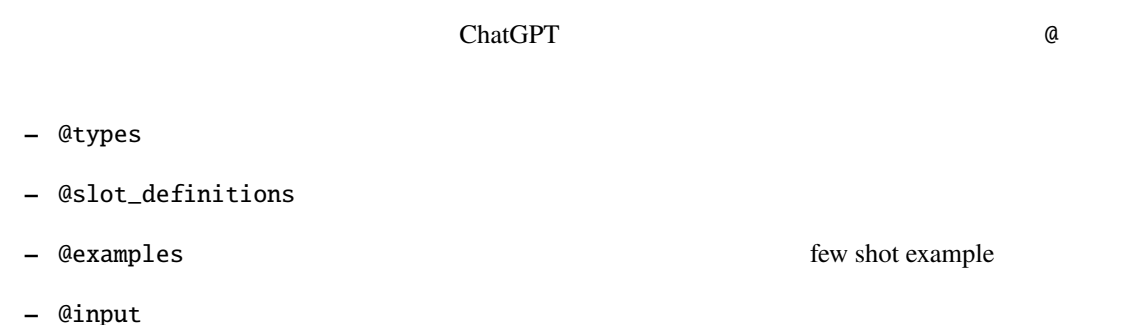

 $5.6.3$ 

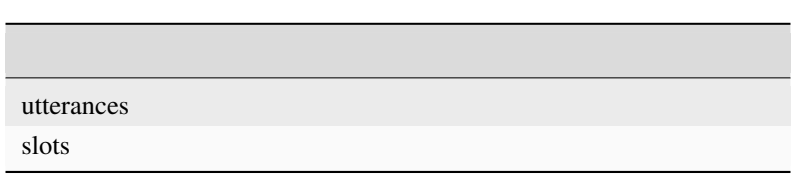

#### **utterances** シート

• flag

Y (yes), T (test)

• type

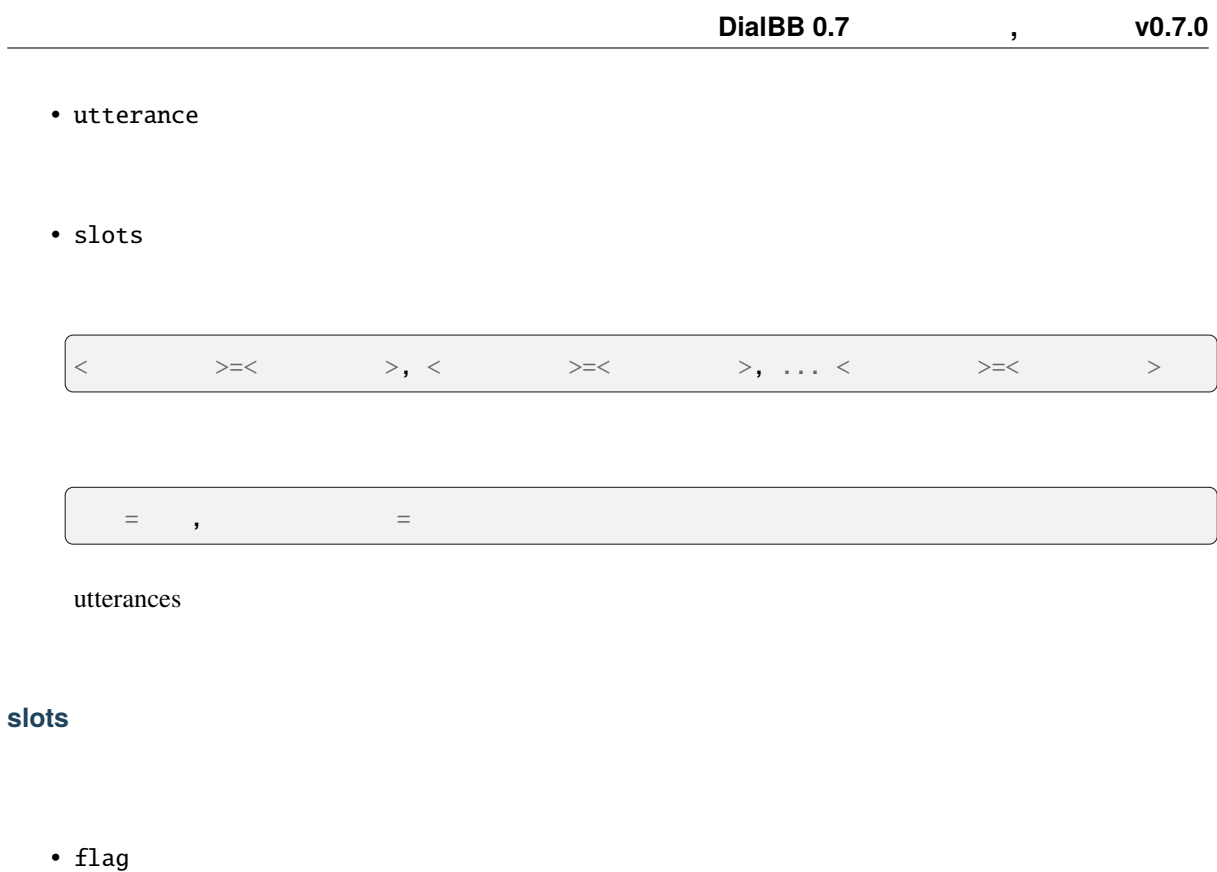

utterances

 $\overline{\phantom{0}}$ 

• slot name

utterances

- entity
- synonyms

 $\mathbf{r}_{\mathbf{r},i}$ 

### <span id="page-30-0"></span>**5.7 STN manager**

(dialbb.builtin\_blocks.stn\_manager.stn\_management)

(State-Transition Network)

**–** sentence:

 $\bullet$ 

- **-** nlu\_result:
- user\_id: ID
- **–** aux\_data:

 $\bullet$ 

#### $DialBB 0.7$  (0.7.0

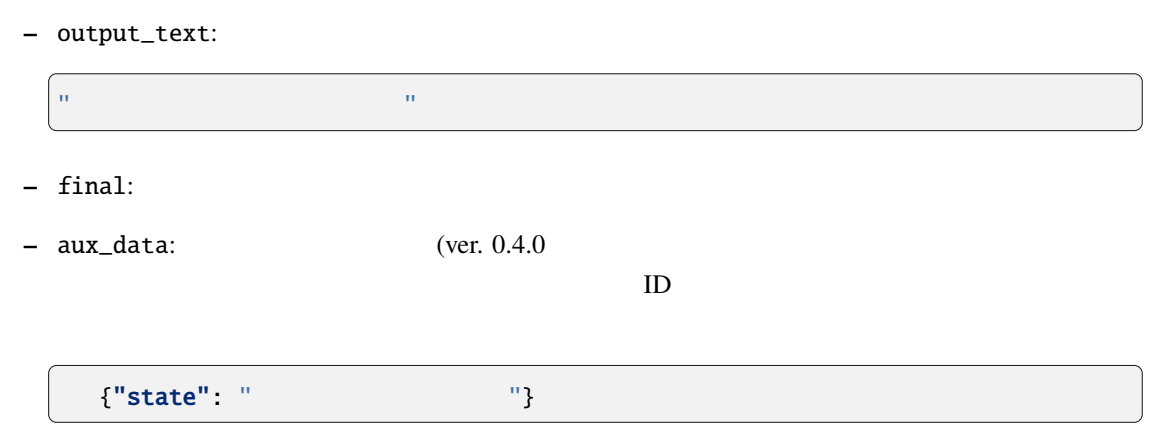

#### **5.7.1**  $\blacksquare$

• knowledge\_file

Excel 2008 - The Excel 2008 - The Excel 2008 - The Excel 2008 - The Excel 2008 - The Excel 2008 - The Excel 2008 - The Excel 2008 - The Excel 2008 - The Excel 2008 - The Excel 2008 - The Excel 2008 - The Excel 2008 - The E

• function\_definitions

: " できます... しかい アンフィギュレーションファール しゅうしょう こうしょうしょう

• flags\_to\_use

 $\mathbf{flag}$ 

• knowledge\_google\_sheet ( $()$ 

Snips Understander

• scenario\_graph: (The False

True system utterance user utterance example

• repeat\_when\_no\_available\_transitions (Talse ver. 0.4.0 cm  $F$ alse ver. 0.4.0

 $\Gamma$ rue  $\Gamma$ 

<span id="page-32-0"></span>**5.7.2** 対話管理の知識記述 Excel scenario • flag utterance • state • system utterance  $\{ < \quad > \}$  $\rho = \frac{1}{2}$  state  $\frac{1}{2}$  state  $\frac{1}{2}$  state  $\frac{1}{2}$  state  $\frac{1}{2}$  state  $\frac{1}{2}$ system utterance • user utterance example • user utterance type • conditions  $\begin{array}{c}\n \bullet \\
 \bullet \\
 \bullet\n \end{array}$ で連結します.各条件は<関数名>(<引数 1>, <引数 2>, ..., <引数 n>) の形をしています.引数  $\overline{0}$ • actions ;  $\langle \rangle$  ,  $\langle \rangle$  ,  $\langle \rangle$  ,  $\langle \rangle$  ,  $\langle \rangle$  ,  $\langle \rangle$  ,  $\langle \rangle$  ,  $\langle \rangle$  ,  $\langle \rangle$  ,  $\langle \rangle$  ,  $\langle \rangle$  $\overline{0}$ • next state 各行が表す遷移の user utterance type が空かもしくは言語理解結果と一致し,conditions が空か全部 next state actions actions state  $\mathbf{R}$ user utterance type conditions and the state

#### **5.7.3** 特別な状態

• #prep

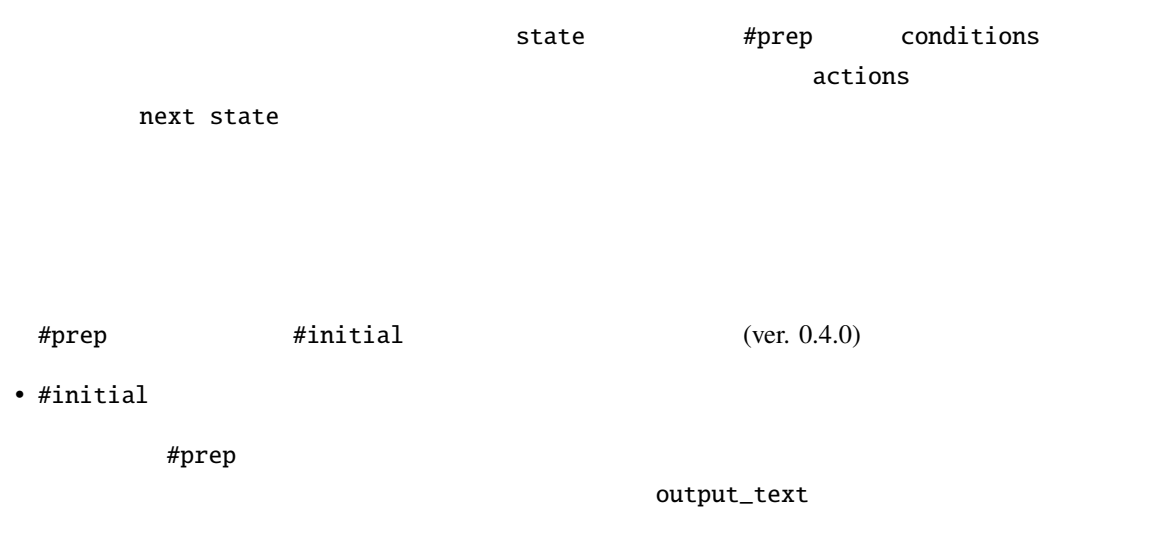

#prep #initial • #error

 $\# \verb|final_say_bye| \qquad \qquad \# \verb|final| \qquad \qquad \text{state ID}$ 

### 5.7.4

STN Manager

python

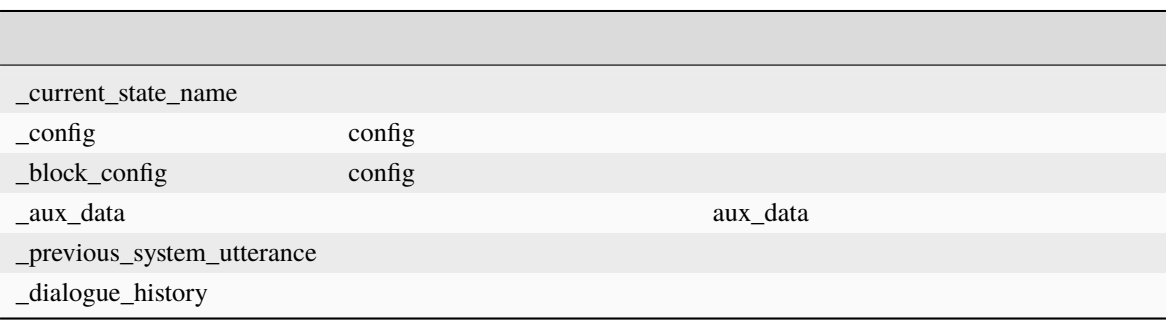

```
\overline{L}{
 "speaker": "user",
 "utterance": < ( )>
 },
 {
   "speaker": "system",
   "utterance": < >},
 {
  "speaker": "user",
 "utterance": < ( )>
 },
 {
  "speaker": "system",
 "utterance": < >
 },
 ...
]
```
<span id="page-34-0"></span>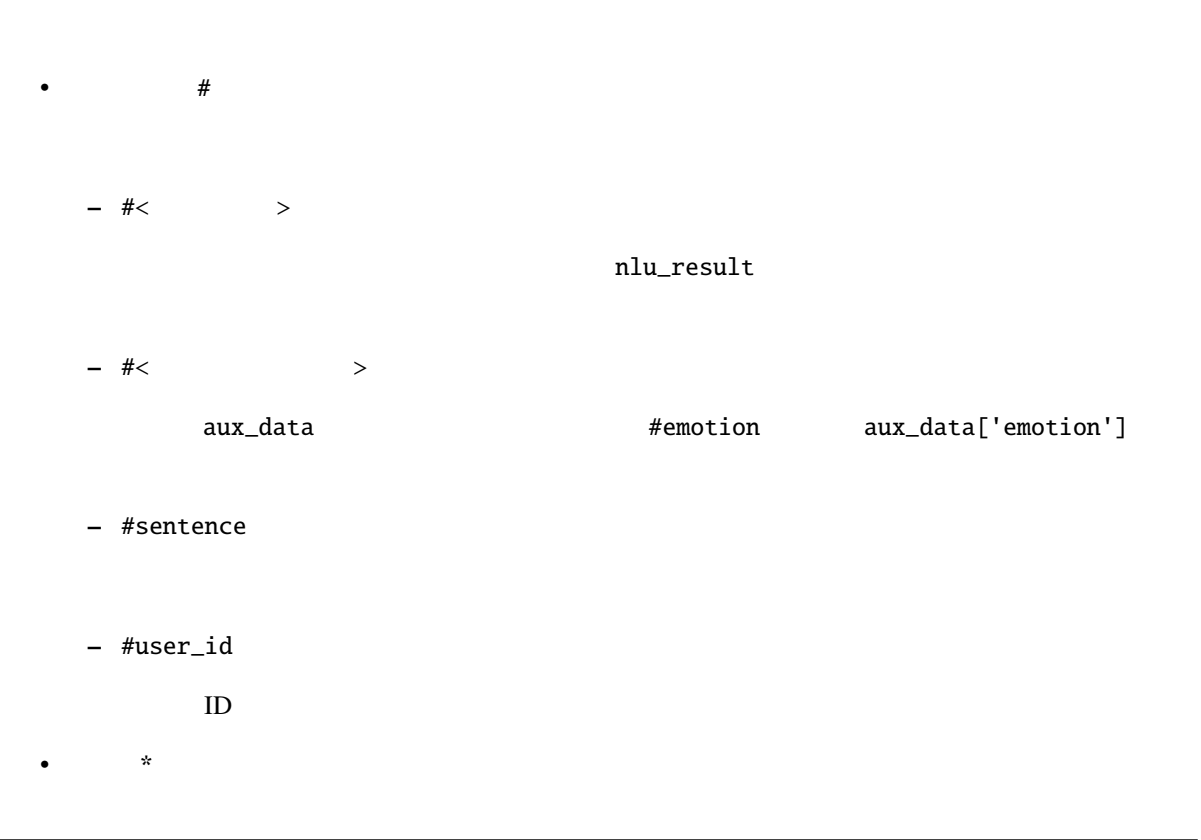

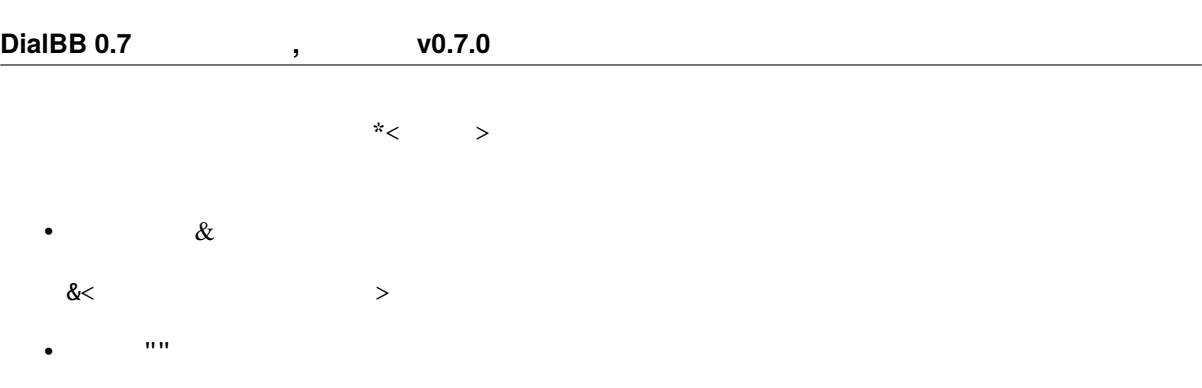

#### **5.7.5** 関数定義

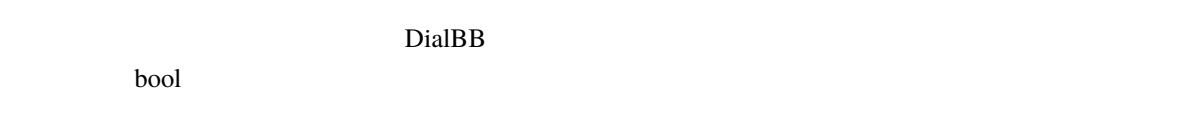

### •  $\bullet$ **–** \_eq(x, y)

x y True \_eq(\*a, "b"): a "b" True \_eq(#food, " "): #food " " " True

#### **–** \_ne(x, y)

x y True

\_ne(\*a, \*b): a b True \_ne(#food, " "): #food "In Tralse "Provident "State "

#### **–** \_contains(x, y)

x y True  $_$  contains(#sentence, " ") :  $_$  True

#### **–** \_not\_contains(x, y)

x y True

 $\texttt{\_}not\_contains(\#sentence, \texttt{''} \texttt{''}) : \texttt{''} \texttt{''} \text$ 

**–** \_member\_of(x, y)

 $y'':'$  True

\_member\_of(#food, "
i : ")

**–** \_not\_member\_of(x, y)

**y** ':' True

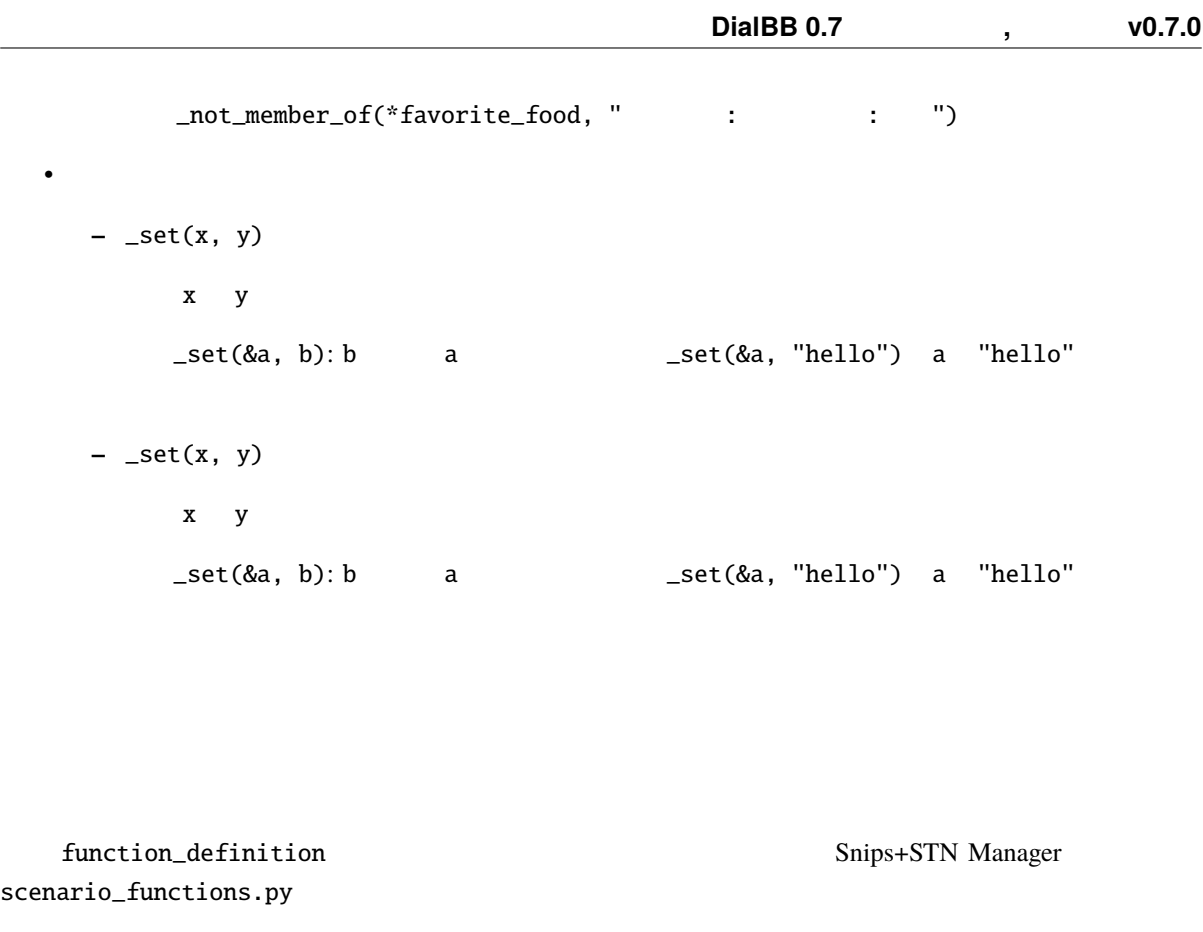

```
def get_ramen_location(ramen: str, variable: str, context: Dict[str, Any]) -> None:
   location:str = ramen_map.get(range, " "")context[variable] = location
```
 $\mathcal{R}$ , experimentally separate the system of  $\mathcal{R}$ , where  $\mathcal{R}$ 

### **5.7.6** 連続遷移

 $\sim 1$   $\sim$  \$skip

#### **5.7.7** is a set of  $\alpha$  is a set of  $\alpha$  is a set of  $\alpha$  is a set of  $\alpha$  is a set of  $\alpha$

nlu\_result

 $\Delta$ user utterance type

#### 5.7.8

**\_reaction** \_set(&\_reaction, "  $\qquad$ ") ム発話が"ところで今日はいい天気ですね"であれば,"そうですね ところで今日はいい天気ですね"とい

#### **5.7.9 Subdialogue**

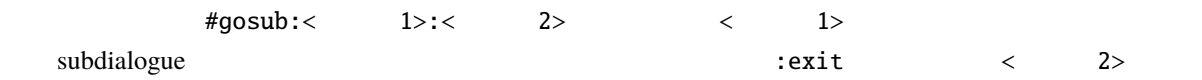

#gosub:request\_confirmation:confirmed request\_confirmatin subdialogue : exit confirmed

subdialogue subdialogue

#### 5.7.10

ver.  $0.4.0$ 

• input\_confidence\_threshold float 0.0

aux\_data confidence aux\_data confidence

• confirmation\_request

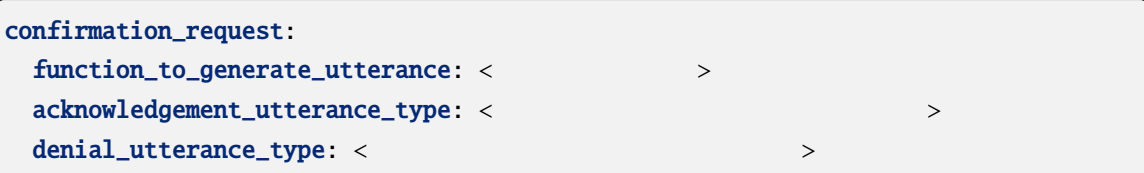

#### function\_to\_generate\_utterance

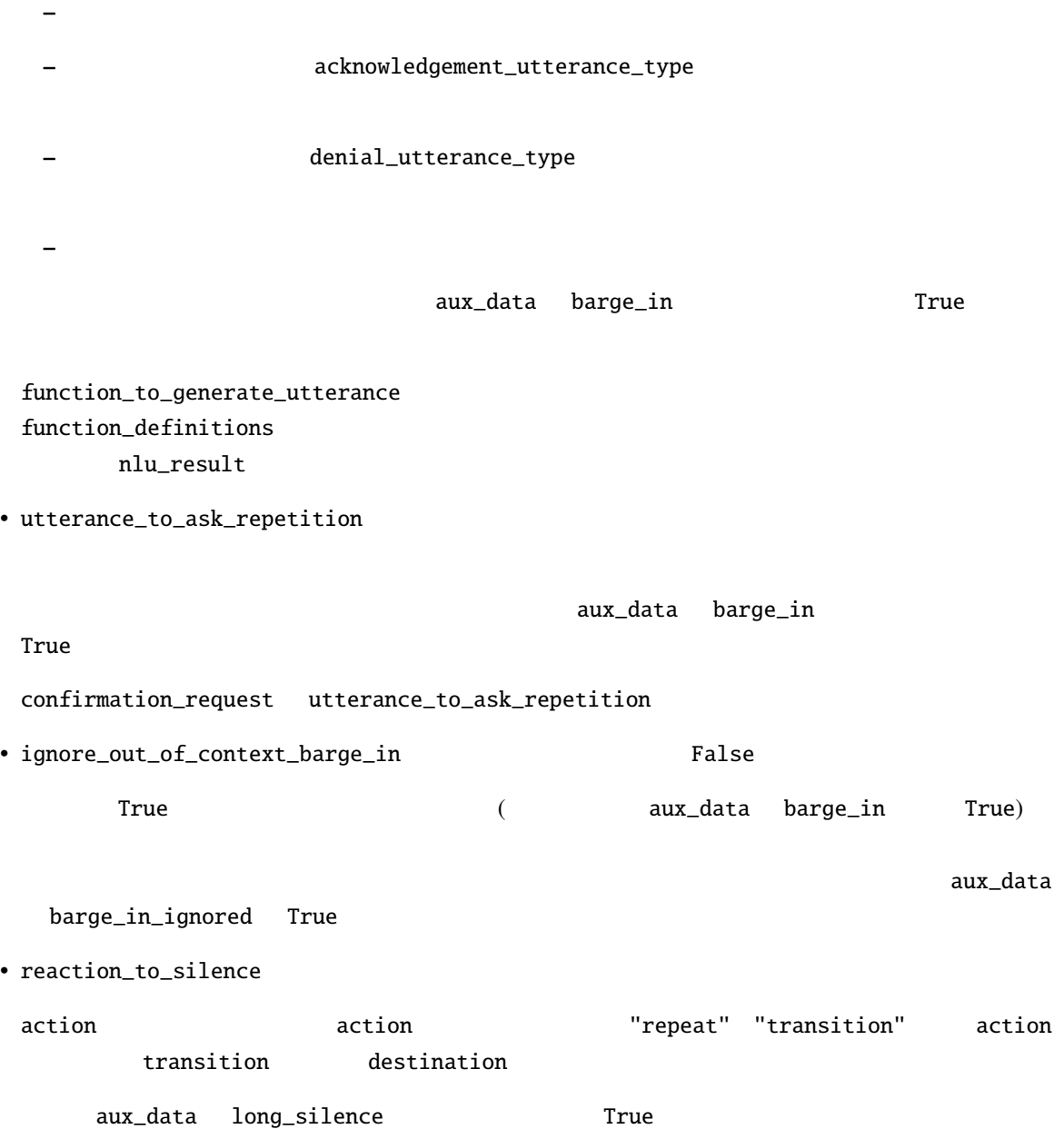

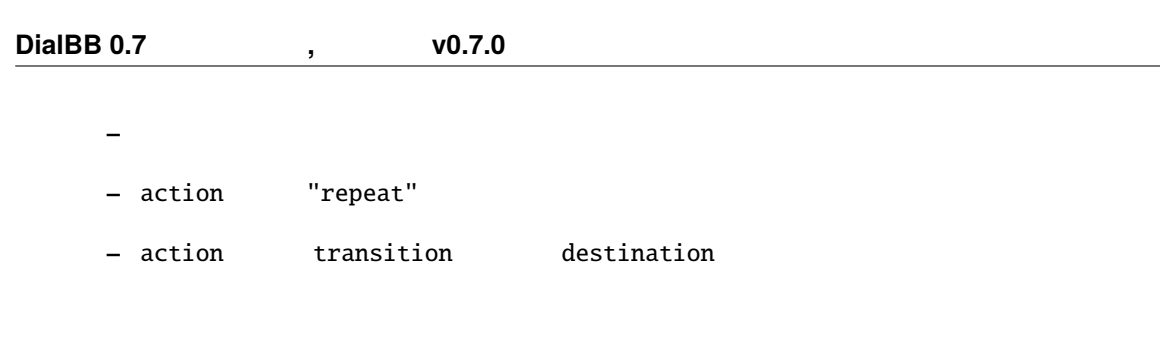

• \_confidence\_is\_low()

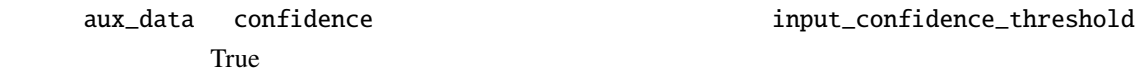

• \_is\_long\_silence()

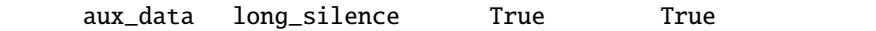

aux\_data rewind True

### <span id="page-39-0"></span>**5.8 ChatGPT Dialogue ChatGPT**

 $(ver0.6 \qquad ver0.7)$ 

(dialbb.builtin\_blocks.chatgpt.chatgpt.ChatGPT)

OpenAI ChatGPT

### **5.8.1** 入出力

• 入力

 $\bullet$ 

- user\_utterance:
- **–** aux\_data: 補助データ(辞書型)
- **–** user\_id: 補助データ(辞書型)

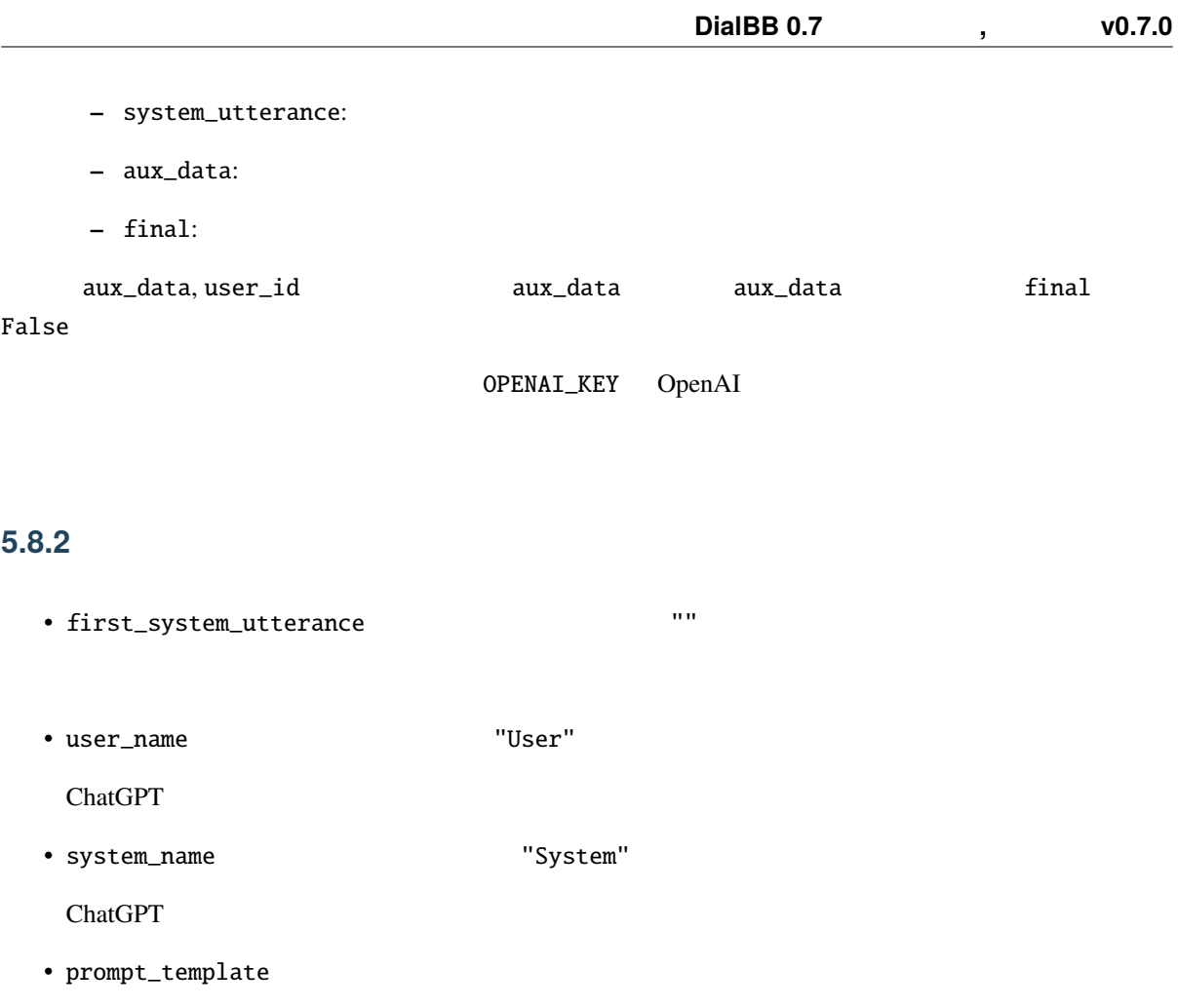

ChatGPT  $\blacksquare$ 

#### $ChatGPT$

 $Q$ 

**–** @dialogue\_history

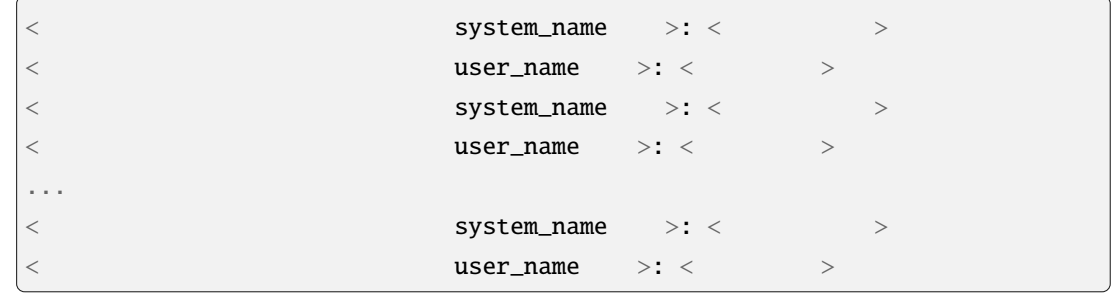

• gpt\_model gpt-3.5-turbo

Open AI GPT gpt-4

#### $5.8.3$

first\_system\_utterance • 2 and 2 and 2 and 2 and 2 and 2 and 2 and 2 and 2 and 2 and 2 and 2 and 2 and 2 and 2 and 2 and 2 and 2 and 2 and 2 and 2 and 2 and 2 and 2 and 2 and 2 and 2 and 2 and 2 and 2 and 2 and 2 and 2 and 2 and 2 and 2 and 2 an ChatGPT  $\Box$ 

### <span id="page-41-0"></span>**5.9 spaCy-Based Named Entity Recognizer spaCy**

(dialbb.builtin\_blocks.ner\_with\_spacy.ne\_recognizer.SpaCyNER)

 $($ ver $0.6$ 

[spaCy](https://spacy.io) [GiNZA](https://megagonlabs.github.io/ginza/)

#### **5.9.1** 入出力

• 入力

 $\bullet$ 

- **–** input\_text: 入力文字列(文字列)
- **–** aux\_data: 補助データ(辞書型)
- **–** aux\_data: 補助データ(辞書型)

aux\_data

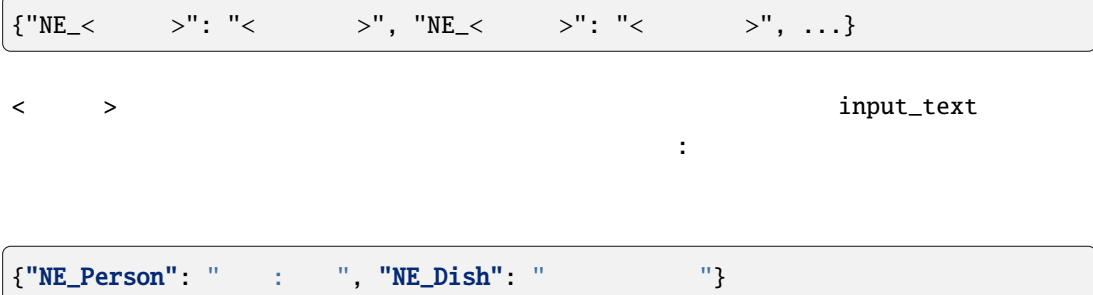

#### spaCy/GiNZA

- ∗ ja-ginza-electra (5.1.2): <https://pypi.org/project/ja-ginza-electra/>
- ∗ en\_core\_web\_trf (3.5.0): [https://spacy.io/models/en#en\\_core\\_web\\_trf-labels](https://huggingface.co/spacy/en_core_web_trfhttps://pypi.org/project/ja-ginza-electra/)

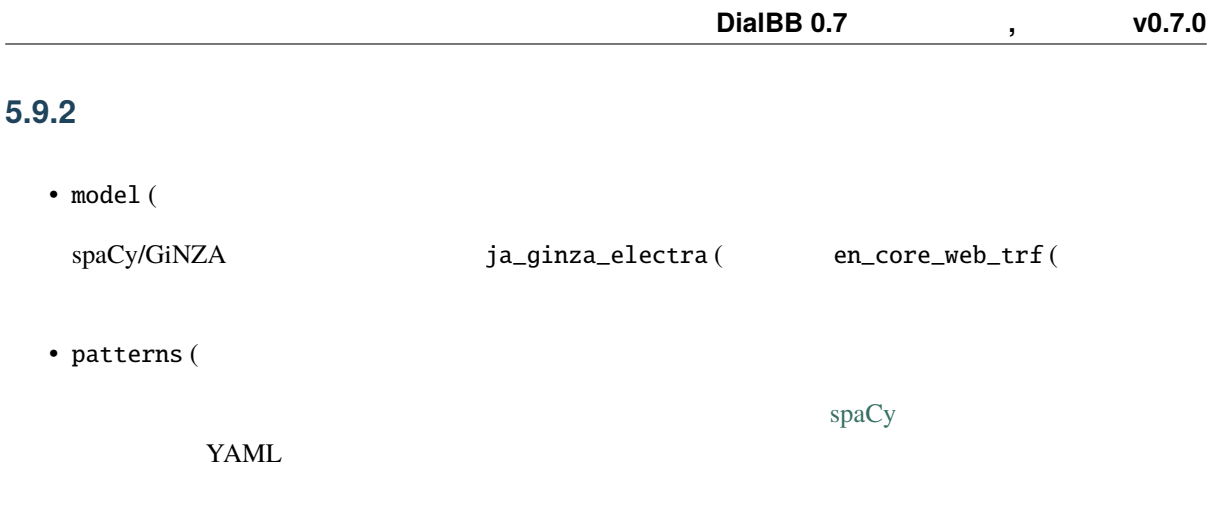

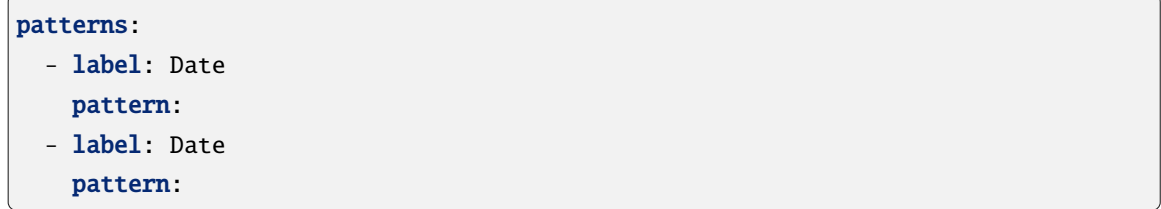

### $5.9.3$

spaCy/GiNZA input\_text aux\_data